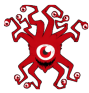

## Idle Champions of the Forgotten Realms cheat

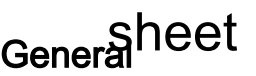

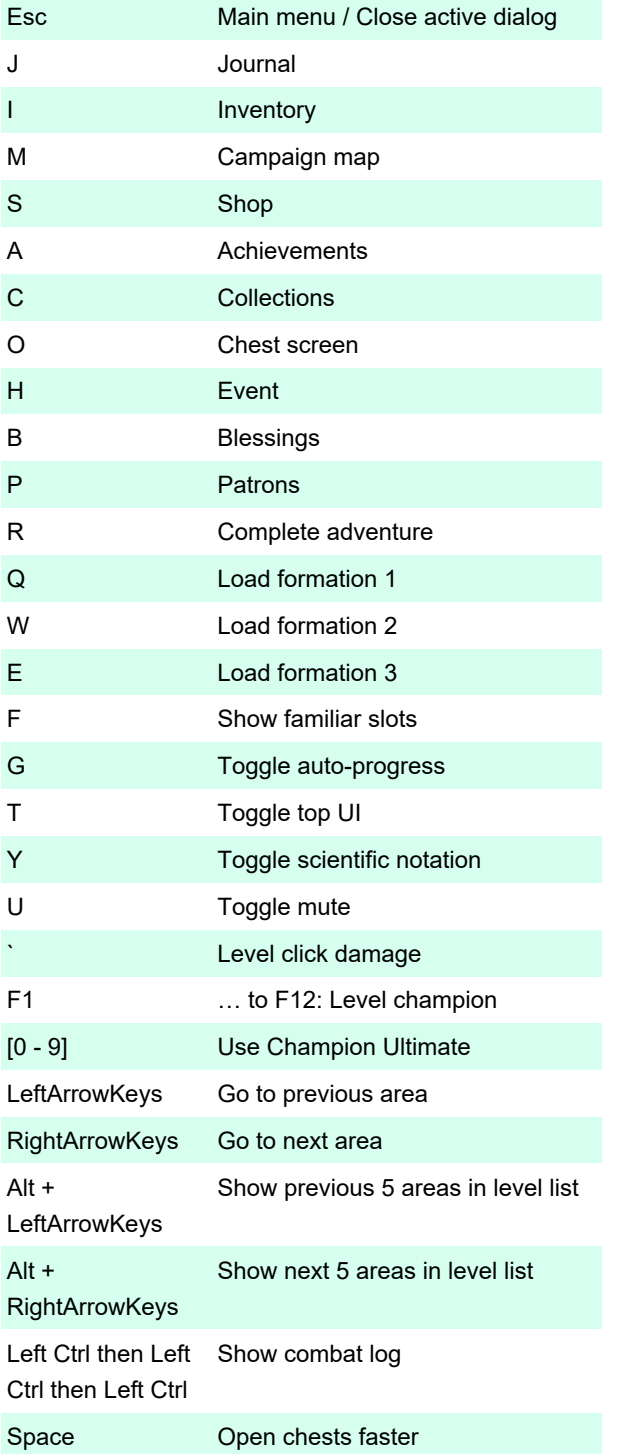

Last modification: 8/5/2022 10:35:54 AM

More information: [defkey.com/idle-champions-of-the](https://defkey.com/idle-champions-of-the-forgotten-realms-shortcuts)[forgotten-realms-shortcuts](https://defkey.com/idle-champions-of-the-forgotten-realms-shortcuts)

[Customize this PDF...](https://defkey.com/idle-champions-of-the-forgotten-realms-shortcuts?pdfOptions=true)